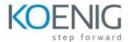

## **Cypress**

Hands-On Format: This hands-on class is approximately 80/20 lab to lecture ratio, combining engaging lecture, demos, group activities and discussions with comprehensive machine-based practical programming labs and

project work.

## Module 1 - Cypress vs Selenium

What is Cypress?

**Cypress Features** 

Difference Between Selenium and Cypress

## Module 2 - Javascript Fundamentals

Hello World Program

Variables, Constants and Data Types

Concatenation and Interpolation

**Objects and Arrays** 

**Relational and Equality Operators** 

**Logical Operators** 

**Conditional Statement** 

Loops

**Functions** 

Class and Methods

## Module 3 - Cypress Installation and Configuration

**Cypress Installation** 

**Cypress Configuration** 

Visual Studio Installation

#### Module 4 - Interaction and Web Elements

**DOM Terminology** 

**Tests Structure** 

Types of Locators

**Finding Web Elements** 

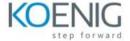

Saving Subject of the Command

**Invoke Command** 

**Checkboxes and Radio Buttons** 

Web Tables

Web Datepickers

**Lists and Dropdowns** 

PopUps and ToolTips

**Cypress Assertion** 

Module 5 - Page Object Design Pattern

First Page Object

End-to-End with Page Objects

**Custom Commands** 

Module 6 – Working with APIs

What is API?

**Json Objects** 

**New Project Overview** 

Verification of the Browser API Calls

Mocking API Response

Cy.Intercept() in Details

**API Calls using Cypress** 

**Headless Authorization** 

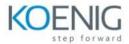

# **Module 7 – Advanced Cypress**

NPM Scripts and Cypress CLI

**Environment Variables** 

**Test Retries** 

Multiple Test Reports

Cypress with Docker Container

Login with OKTA

**Cross Browser Testing** 

Shadow DOM

Cypress Dashboard and Parallel Test Execution

FREE Dashboard of Cypress

**Visual Testing**